Programmiersystem von Fichtelbahn

**PROGRAMMER**

**READY-SYSTEM**

Produkte mit dem BiDiB-Bus-System stehen in dem Ruf, nur etwas für Experten zu sein. Völlig zu Unrecht findet unser Autor Heiko Herholz. Mit den Ready-Komponenten des Digitalherstellers Fichtelbahn wird BiDiB zu einem interessanten Programmiersystem.

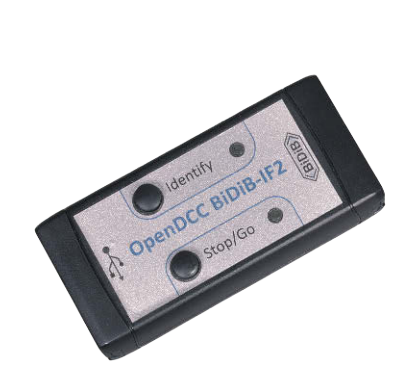

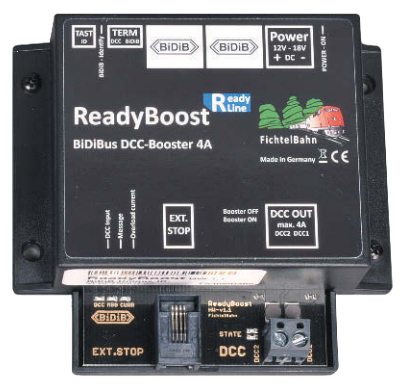

**L**ange Zeit waren BiDiB-Komponenten von Fichtelbahn nur etwas für leistungshungrige Experten mit dem Hang zum Selbermachen. Zwar wurde der GBMboost schon immer in einer Version mit bereits bestückten SMD-Komponenten geliefert, aber selbst der Einbau der bedrahteten Komponenten war nichts für Lötanfänger.

Jetzt geht es auch ohne Löten: Fichtelbahn hat reagiert und eine Geräteserie mit dem "ready" aufgelegt, die genau das ist, was der Name suggeriert: Fertig für den Einsatz. Man kann die Vorteile des Systems sofort genießen. Als Verbindung zum PC ist bei Fichtelbahn schon länger das Interface IF2 erhältlich, welches über einen USB-Anschluss und einen BiDiB-Anschluss verfügt. Eine Besonderheit des IF2 ist, dass es über die Möglichkeit der DCC-Signalgenerierung verfügt. Man braucht nur zusätzlich noch einen Booster und hat schon ein vollwertiges DCC-Digitalsystem. Zusammen mit dem BiDiB-Booster von Tams hat sich dann sogar schon ein Programmiersystem ergeben: Der Tams-Booster verfügt über einen integrierten globalen RailCom-Detektor, der es ermöglicht, im RailCom Kanal 2 die CV-Nachrichten der Decoder zu lesen.

Fichtelbahn hat nun nachgezogen und liefert mit dem readyBoost ein Gerät, das nicht nur sofort einsatzbereit ist, sondern auch über einen integrierten RailCom-Detektor und sogar die Elektronik für die Erkennung der Quittierungspulse beim Auslesen auf dem Programmiergleis verfügt. In der neuesten Softwareversion ist es nun möglich, sowohl den integrierten globalen RailCom-Detektor als auch die Programmiergleis-Funktion zu aktivieren.

Als Starterkit C ist hier ein sofort fertiges Digitalsystem erhältlich, das sich hervorragend als Decoder-Programmierstation eignet. Der Clou ist natürlich auch hier die Software. Ringsum das Bussystem BiDiB hat sich eine lebendige Community gebildet, die es leid war mit proprietären Programmiersystemen der verschiedenen Hersteller zu arbeiten.

Entstanden ist hieraus die DecoderDB, die vor allem von Stephan Bauer gepflegt wird. In der DecoderDB werden die CV-Bedeutungen in einem Meta-Format gespeichert. Eine Programmiersoftware kann so eine Decodereigenschaft für alle Decoder immer mit dem gleichen Befehl aufrufen, egal ob die Daten nun in CV 2, CV42 oder CV387 gespeichert sind. Die DecoderDB sorgt hier automatisch für die richtige Übersetzung.

Die DecoderDB ist für interessierte Softwarehersteller frei zugänglich und spart damit den Aufwand, eigene Decoder-Beschreibungsdateien zu erstellen. Außerhalb der BiDiB-Community wird die DecoderDB derzeit leider nur von Win-Digipet genutzt. Win-Digipet hat dafür aber die Datenbank voll integriert. Gemeinsam mit der Win-Digipet-Aktualisierung im Startcenter lassen sich auch die DecoderDB-Dateien aktualisieren – vorausgesetzt wird allerdings ein Internet-Zugang.

Besonders bequem ist die Decoderidentifikation in Win-Digipet. So kann man immer ganz sicher sein, dass man die richtige Decoderbeschreibung erhält. Die anschließend geladene Programmieroberfläche lässt nichts zu wünschen übrig und ermöglicht alle Einstellungen, unabhängig vom Hersteller des Decoders.

*Im BiDiB-Wizard kann readyBoost in der Knoten-Ansicht auf Programmiergleis-Modus gestellt werden. Dazu wird Accessory auf Begriff 1 geschaltet. Der Pfeil in der Knotenansicht ändert sich dann.*

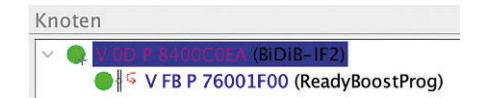

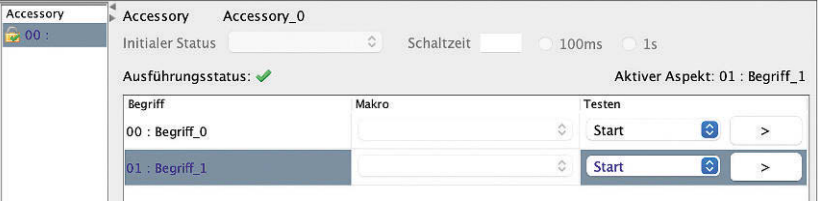

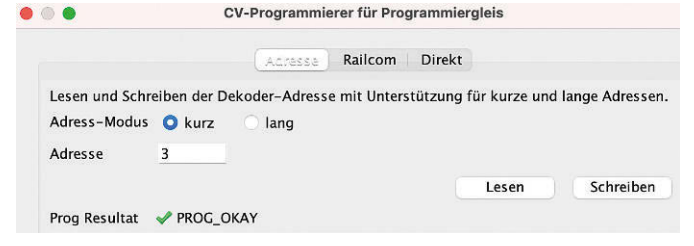

*Mit dem readyBoost lassen sich Decoder jetzt auch im Programmiergleis-Modus lesen. Unterstützt wird das vom kostenlosen Programm BiDiB-Wizard. Das ebenfalls kostenlose Programm BiDiB-Monitor integriert sogar die DecoderDB und ist damit auch ein interessantes Programmiersystem für BiDiB-Geräte. Meine Köf ist schwarz. Bis auf die Farbe wurde meine*<br> *BiDiB-Monitor integriert sogar die DecoderDB und ist damit auch*<br>
ein interessantes Programmiersystem für BiD

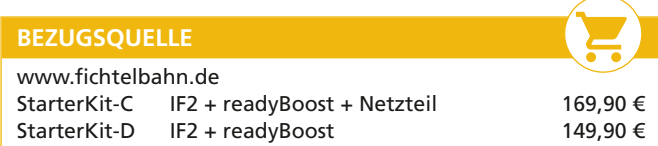

Der readyBoost bietet noch ein paar weitere Überraschungen, die im Moment vor allem für Experten interessant sind. Neben der Unterstützung des neuen Anmeldeverfahrens DCC-A ist auch eine sogenannte Boosterwippe integriert, mit der Anlagenbereiche zwischen zwei Zentralen automatisch hin- und hergeschaltet werden können.

*Heiko Herholz*

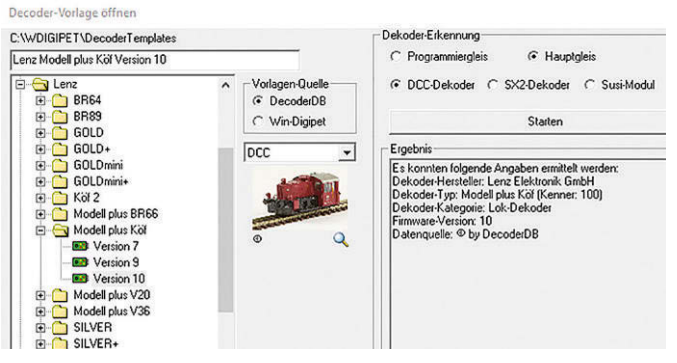

*Lenz-Köf perfekt erkannt. Per Mausklick kann man jetzt die passende Decoder-Beschreibungsdatei aufrufen.*

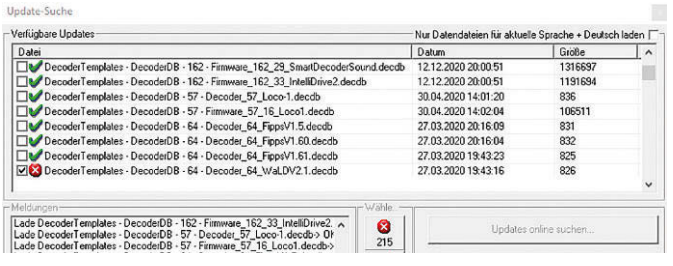

*Auf Knopfdruck lädt Win-Digipet den aktuellen Stand der DecoderDB aus dem Internet. Schön wäre es, wenn noch andere Softwarehersteller dem Beispiel folgen würden.*

## we Lok-Dekoder-Programmierung Lok (SmartDecoder 4.1 PluX22 MFX)

1. BiDiB-Interface  $\mathbb{E}[\mathbf{E}]\in\mathbb{R}$   $\mathbb{E}[\mathbf{E}^{\mathbf{E}}]$   $\mathbb{E}[\mathbf{E}^{\mathbf{E}}]$  and  $\mathbb{E}[\mathbf{E}^{\mathbf{E}}]$  and  $\mathbb{E}[\mathbf{E}^{\mathbf{E}}]$  $-193$ Programmier-Gleis: 日 由 | Hauptgleis: 日 日 | ① 5  $\frac{1}{2}$ 船曲窗 - 目 50  $\cdot$ **Hig** Lok Informationen  $\overline{z}$  $\mathbf{0}$ Wert Standard | F-BEB SmartDecoder 4.1 PluX22 MFX - DCC - Version 33 Informationen Konstante für die Temperaturabschaltung (CV 61) みみと Grundeinstellungen Wert 165 Standard  $\sqrt{ }$ Adressen **D**BIDi Konstante der Kurzschlusserkennung der Fkt.-Ausgänge (CV 62) ¥¥ € Motorregelung Wert 15 Standard  $\overline{1}$ Analogbetrieb Konstante der Kurzschlusserkennung des Motorausgangs (CV 63) 联联目 Fahreigenschaften Geschwindigkeitskennline 180 Standard  $\mathbf{0}$ Well El-C Funktionstasten 医医骨 Railcom DecoderID (CV 261...264 CV31=0 CV32=255)  $\bigcap$  SUSI Envelterungen Weil 688531512 Standard  $\overline{0}$ Erweitertes Mapping Railcom Serial (CV 265...268 CV31=0 CV32=255) 联联目 **ED** PWM Modulationen **E** Intellimatic 1426245108  $\overline{0}$ Werl Standard Loksymbol (CV 257...260 CV31=1 CV32=0) 립 838926400  $\sqrt{ }$ Wer  $\left| \cdot \right|$ Standard Lokname (CV 261...288 CV31=1 CV32=0) e 11 von 28 CV-Plätzen belegt Wer TGK20Kaluga

*Auch Decoder mit umfangreichen Funktionen wie Pikos SmartDecoder sind in der DecoderDB vorhanden und lassen sich mit den Fichtelbahn-Komponenten in Win-Digipet bequem auslesen und programmieren.*

 $\times$